# Bugs & Wish list

Country field in Directory Site Admin interface unsorted | Tiki Wiki CMS Groupware :: Development

## [Country field in Directory Site Admin](https://dev.tiki.org/item5767-Country-field-in-Directory-Site-Admin-interface-unsorted) [interface unsorted](https://dev.tiki.org/item5767-Country-field-in-Directory-Site-Admin-interface-unsorted)

Status Open Subject Country field in Directory Site Admin interface unsorted Version 14.x Category Usability Feature Directory (of hyperlinks) Resolution status New Submitted by aexoxea Lastmod by aexoxea Rating \*\*\*\*\*\*\*\*\*\*\*\*\*\*\*\*\*\*\*\*\*\*\*\*\*\*\*\*\*\* Related-to • **O** [12.x: Countries list is not alphabetically sorted any more](https://dev.tiki.org/item4954-12-x-Countries-list-is-not-alphabetically-sorted-any-more)

Description

When adding or editing sites through the Directory Site Admin interface (tiki-directory\_admin\_sites.php), the "Country" field is not sorted (on my install, it starts with "Sudan", ends with "Niger" and goes all over the place inbetween).

Linked to BWL#4954 as the issue is similar (although that one relates to a different interface, and has since been fixed and closed).

Edit 2015-11-22: No demonstration at this time due to [BWL#5768;](https://dev.tiki.org/item5768) pending that, it should be confirmable through any 14.x install with the Directory feature enabled, a user logged in that has Directory Admin privileges, and navigating to the tiki-directory admin sites.php page.

Edit 2015-11-23: As BWL#5768 is now closed, I have been able to demonstrate this on show.t.o. Just using the 'admin' user is fine to test, per the note above. On this instance, the "Country" field starts with "Finland" and ends with "Malawi" in the Directory Site Admin interface.

Edit 2015-11-30: Am attempting to test a possible fix (courtesy lindon) using a trunk instance on show.t.o; the instance may be destroyed and re-created a few times until I get one that works.

Edit 2015-12-15: Have a successfully set up v14.2svn instance on show.t.o. The bug persists in this instance.

**Workaround** Spend a little time browsing the list to find the country you want  $\mathbf{D}$ . Importance 2 Priority 10 Demonstrate Bug (Tiki 19+) Please demonstrate your bug on show2.tikiwiki.org Version: trunk ▼ [Create show2.tikiwiki.org instance](#page--1-0) Ticket ID 5767 Created Sunday 22 November, 2015 12:20:00 GMT-0000 by aexoxea LastModif Tuesday 15 December, 2015 09:27:21 GMT-0000

### Comments

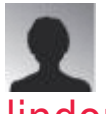

#### [lindon](https://dev.tiki.org/user10302) 28 Nov 15 23:35 GMT-0000

Can you try in trunk now? [r56821](http://sourceforge.net/p/tikiwiki/code/56821) may fix it but I'm not able to easily recreate since the sorting works fine for me (although I see it doesn't on the show instance and on the doc site.)

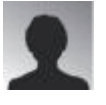

#### [aexoxea](https://dev.tiki.org/user11780) 30 Nov 15 08:01 GMT-0000

Hi lindon,

I've just tried to do a trunk demo on show.t.o; unfortunately the setup didn't complete ("Your Tiki is not completely installed because Composer has not been run to fetch package dependencies. You need to run sh setup.sh from the command line.") and so I haven't been able to test.

I don't currently have another mechanism available to test from trunk, so I'll need to try this again later. Of course, I will post here as and when things develop.

Thanks, aexoxea.

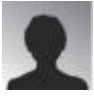

[aexoxea](https://dev.tiki.org/user11780) 15 Dec 15 09:34 GMT-0000

Hi lindon,

Got a chance to follow this up today, and managed to get a working instance on show.t.o. The instance is v14.2svn.

It's not clear from SF if this fix is in 14.x branch from trunk or not, so if not, let me know and I'll try again with a trunk instance. In any event, the bug persists in this v14.2svn instance.

Thanks, aexoxea.

## Attachments

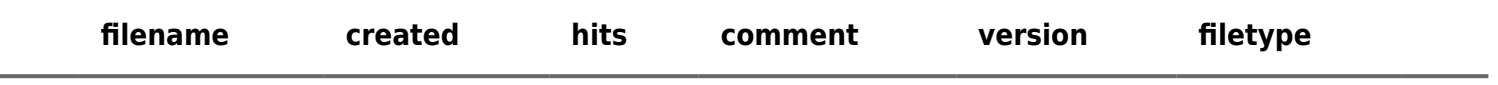

No attachments for this item

The original document is available at <https://dev.tiki.org/item5767-Country-field-in-Directory-Site-Admin-interface-unsorted>

[Show PHP error messages](https://dev.tiki.org/tiki-view_tracker_item.php)